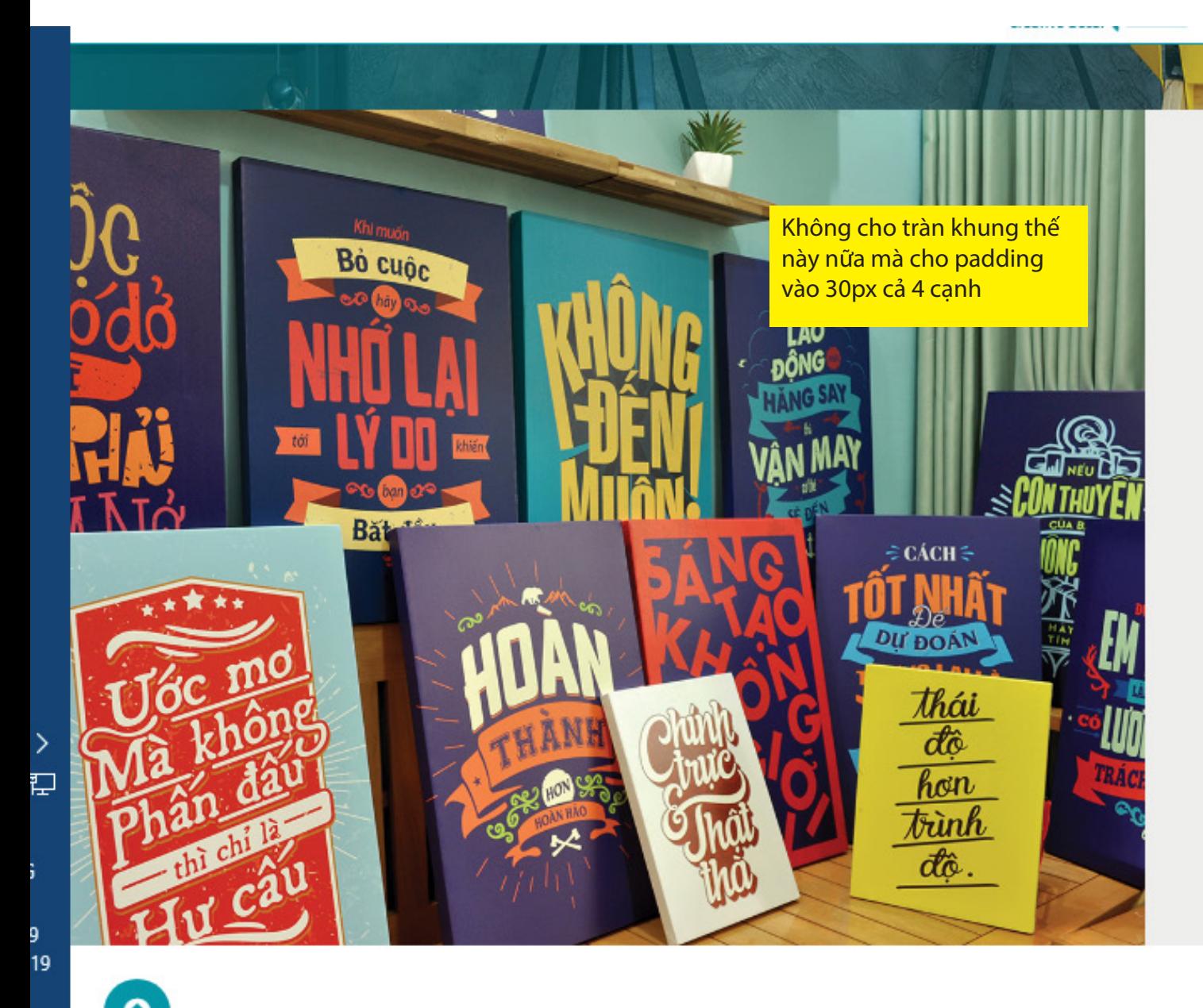

## Khuyến m combo

Thật tuyệt vời khi mua 3 sản pl tại Cocopic Creative Decor, bạn giá trên tổng đơn hàng ngay lậ liên hệ trực tiếp với Cocopic qu Messenger hoặc Hotline để có khi mua số lượng lớn n

CALL TO ACTION

ilahii Canvas treo tuong Tranh Canvas để bàn

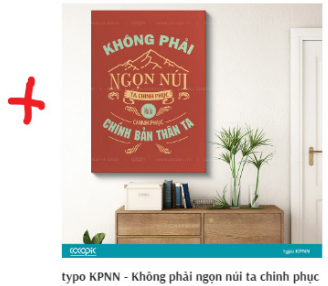

**DUNG** 

Tranh Canvas treo tưởng

Chỉ từ 190.000đ

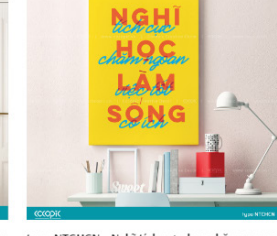

Chỉ từ 190.000đ

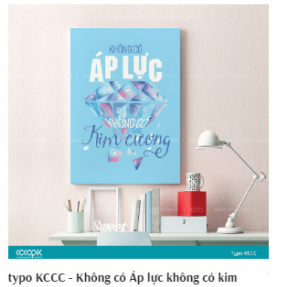

SẢN PHẨM MỚI BÁN CHẠY NHẤT

typo NTCHCN - Nghĩ tích cực, học chăm ngoan typo HLTT - Hãy làm thật tốt, chẳng ai có thể phớt lờ bạn đầu Tranh Canvas treo tưởng

Tranh Canvas treo tường Chỉ từ 190.000d

cương Tranh Canvas treo tưởng Chỉ từ 190.000d

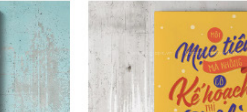

Thêm 2 line sản phẩm nữa

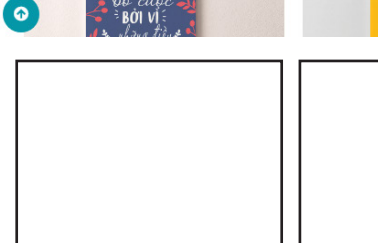

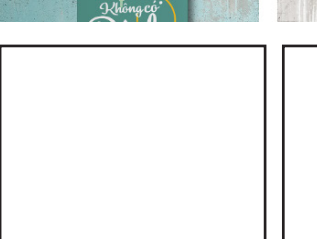

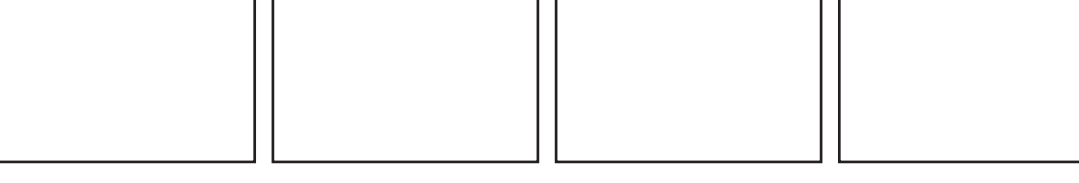

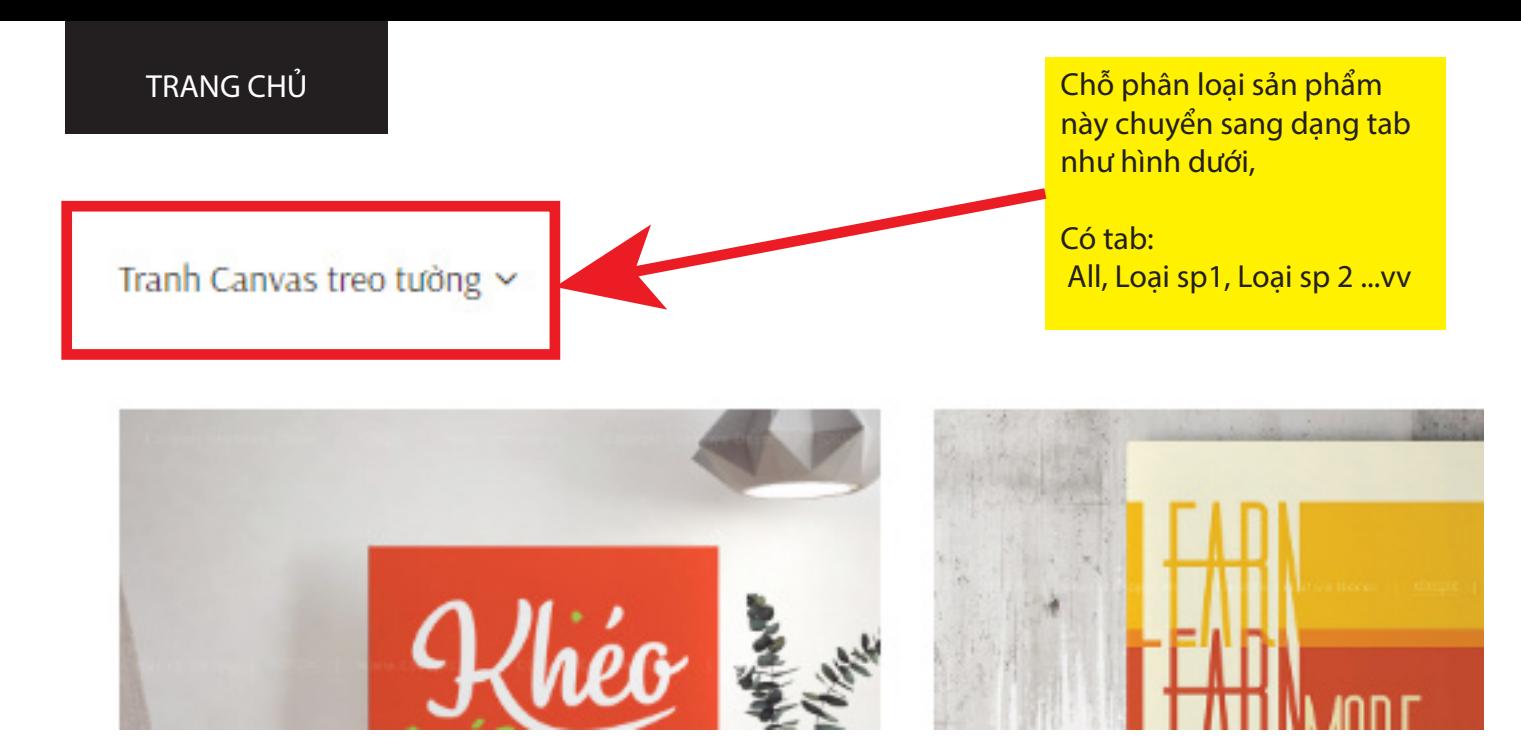

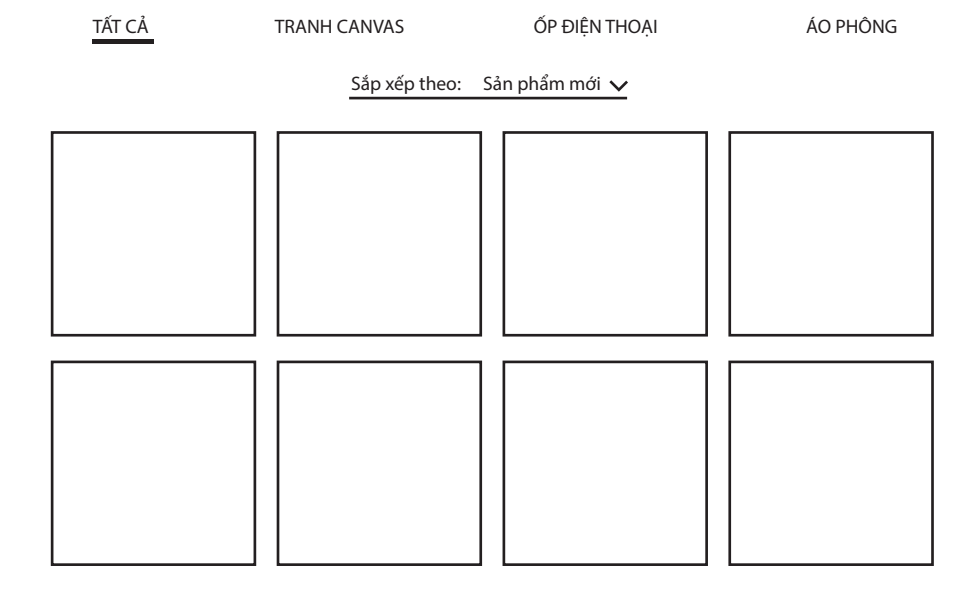

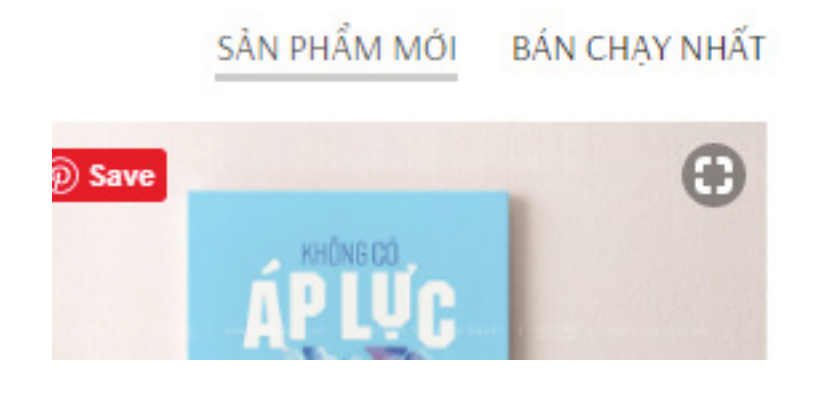

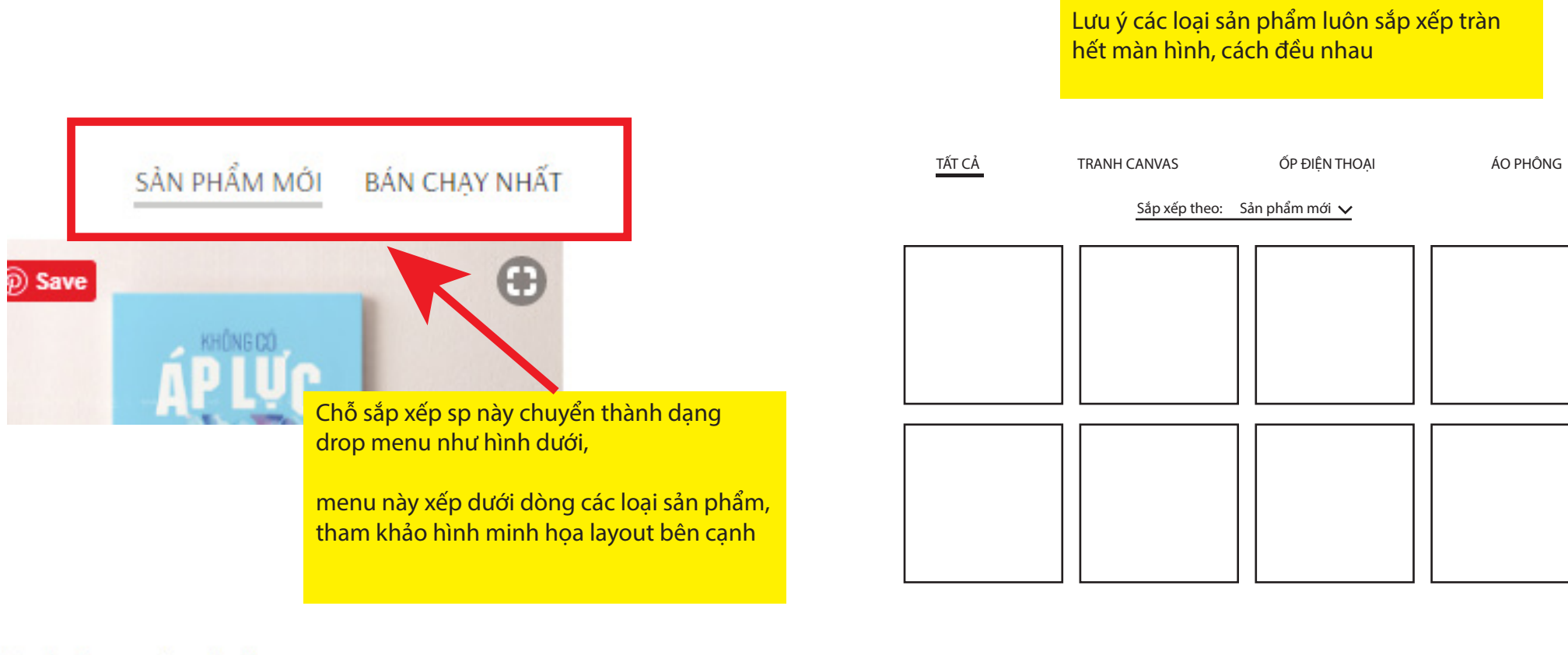

## Tranh Canvas treo tường v

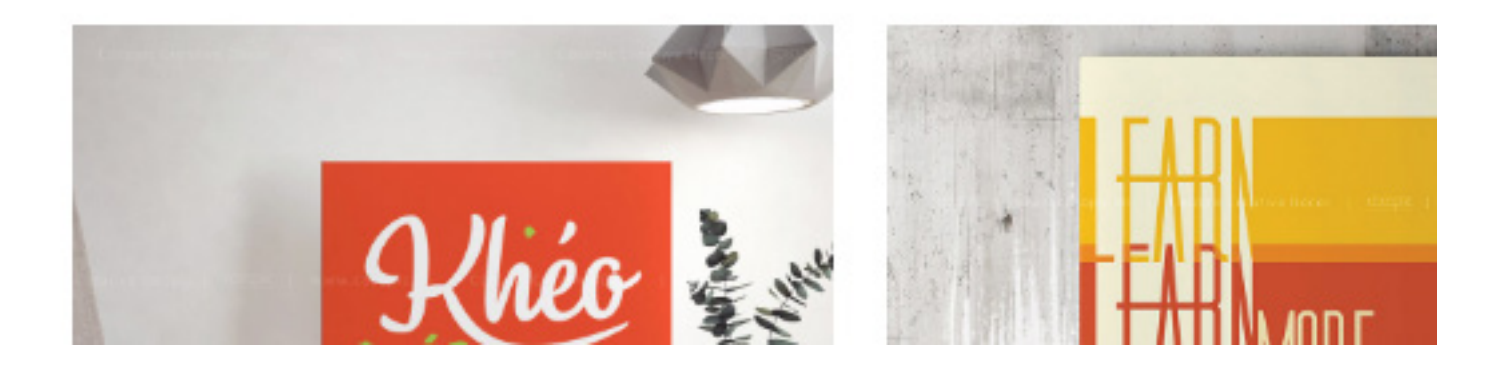

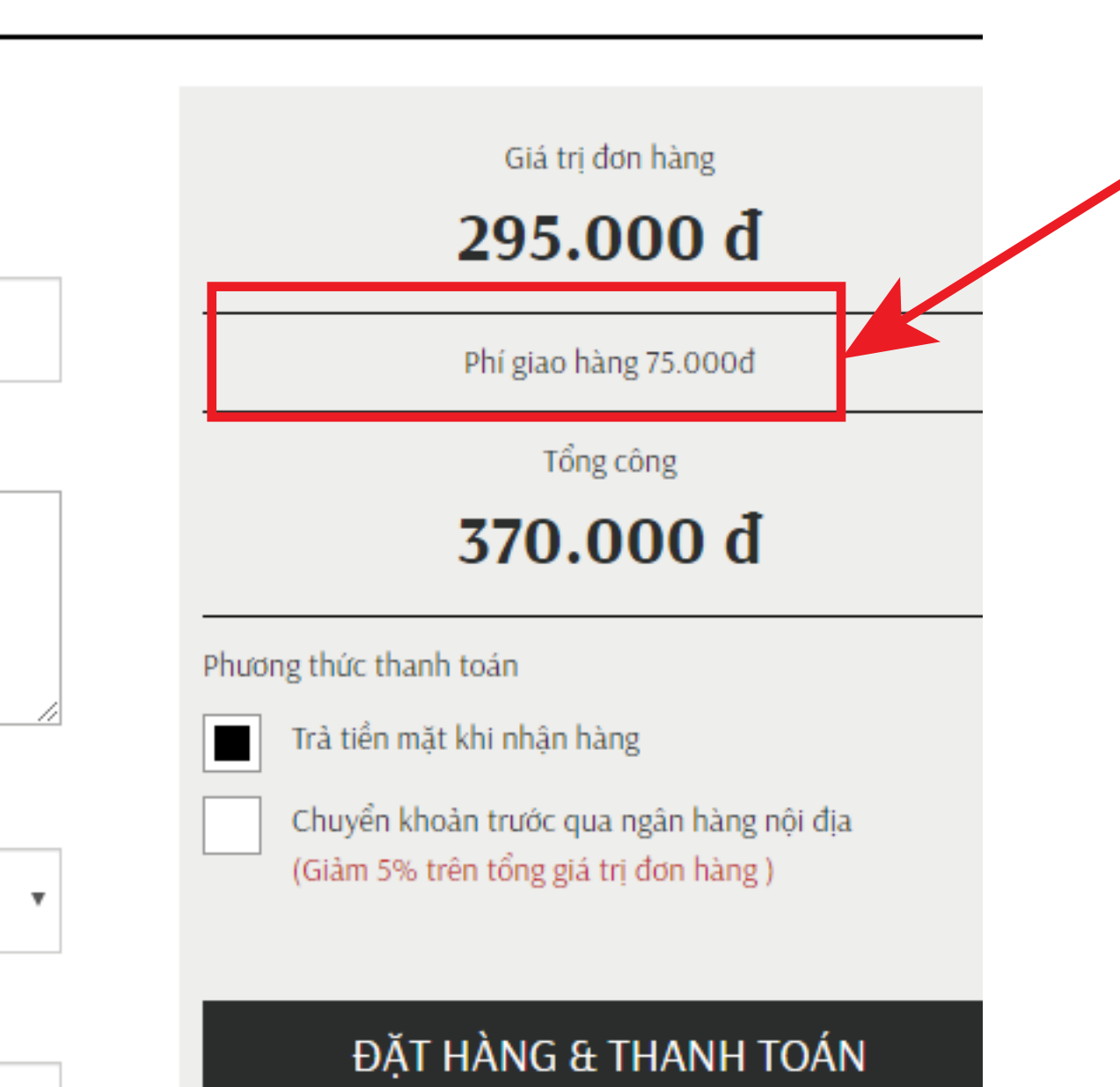

Nâng cấp cách tính phí giao hàng:

## **- Hiện tại:**

Lên list danh sách tỉnh thành và quân huyện, mỗi quận huyện được set 1 con số cố định.

## **- Sửa thành:**

Phí vận chuyển sẽ ko phải 1 con số cố định mà là 1 số % của giá trị đơn hàng. Số % này sẽ do mình set khác nhau cho mỗi quận huyện.

Ví dụ:

- Phí vận chuyển Q. Ba Đình: 5% tổng đơn hàng

- Phí vận chuyển H. Phú Quốc: 12% tổng đơn hàng

Con số % này do mình set trong admin cho mỗi quận huyện.

Mặc định anh tự nhập hộ em danh sách full các tỉnh thành + quân huyện của cả nước trước. Để em chỉ việc set số % cho từng quận huyện

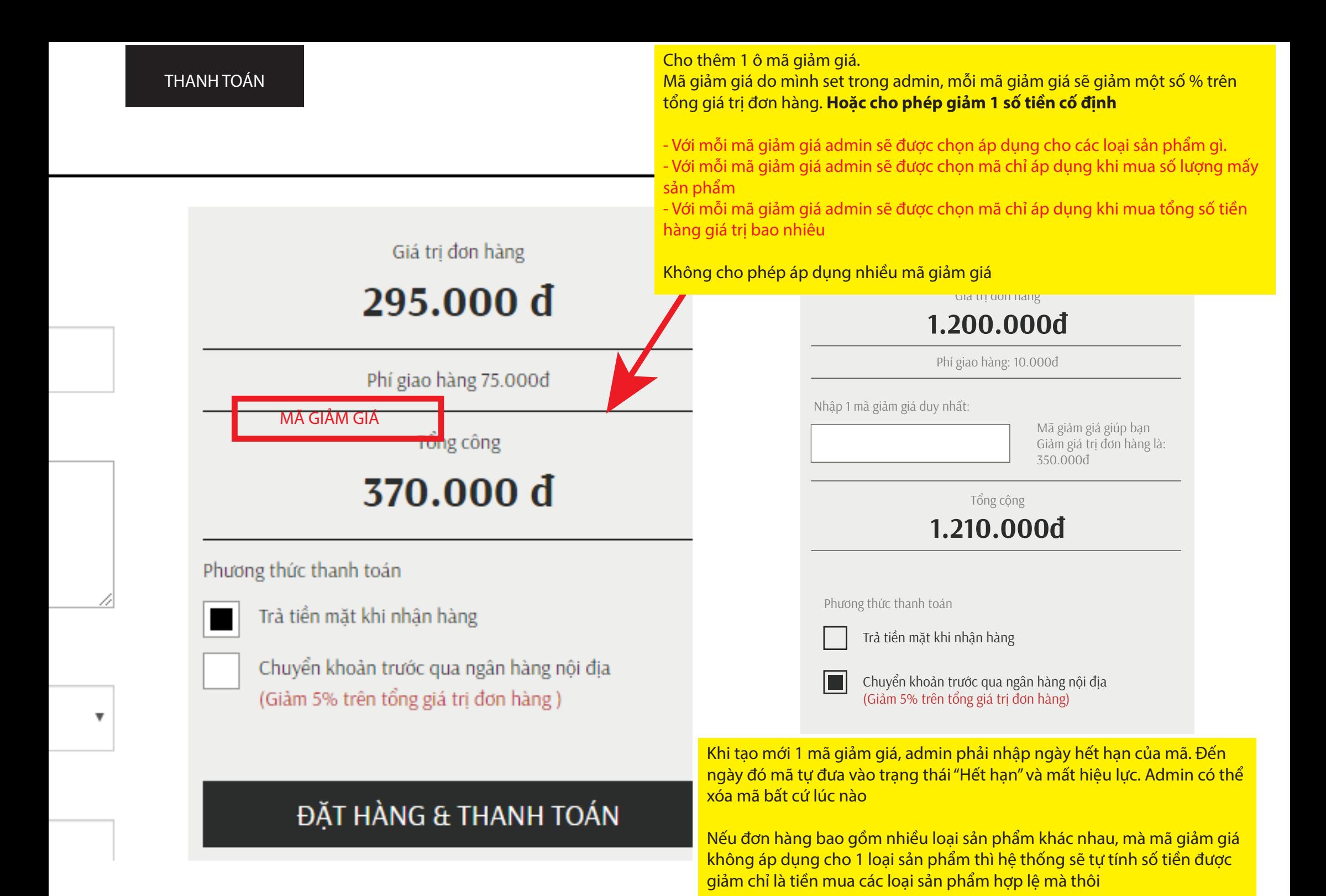

Các nội dung báo lỗi mã giảm giá:

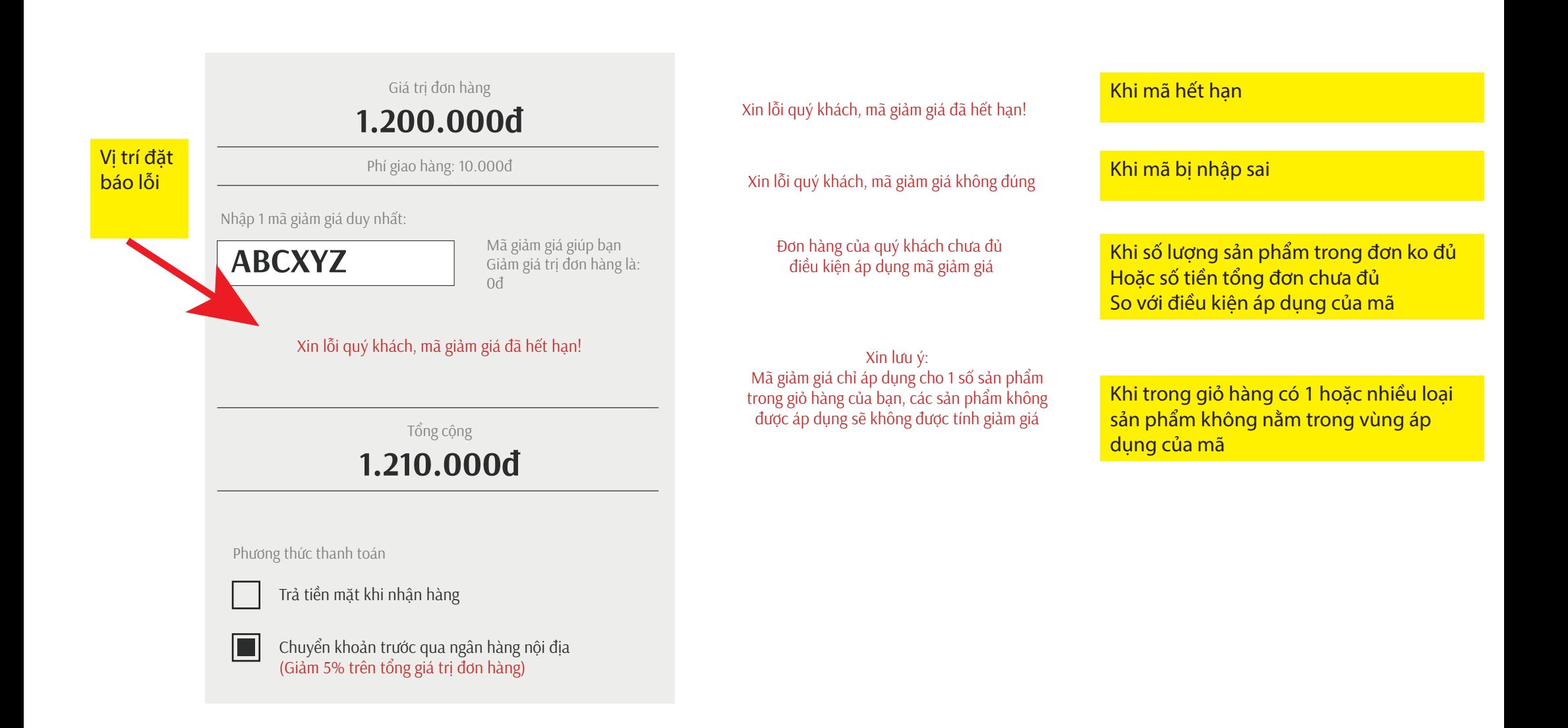